# **Five Tips to Improve Your Computer's Performance**

#### **Delete unnecessary files**

## **Disable auto-start for**

#### **unnecessary programs.**

## **Turn it off, turn it back on!**

## **Run updates!**

**Turn off programs running**

#### **in the background**

The downloads folder and documents folder often have files you don't need anymore.

You can usually do this in the settings for the program.

There's a reason every IT help desk asks you to do this. Do it. You might be surprised at how many problems it fixes.

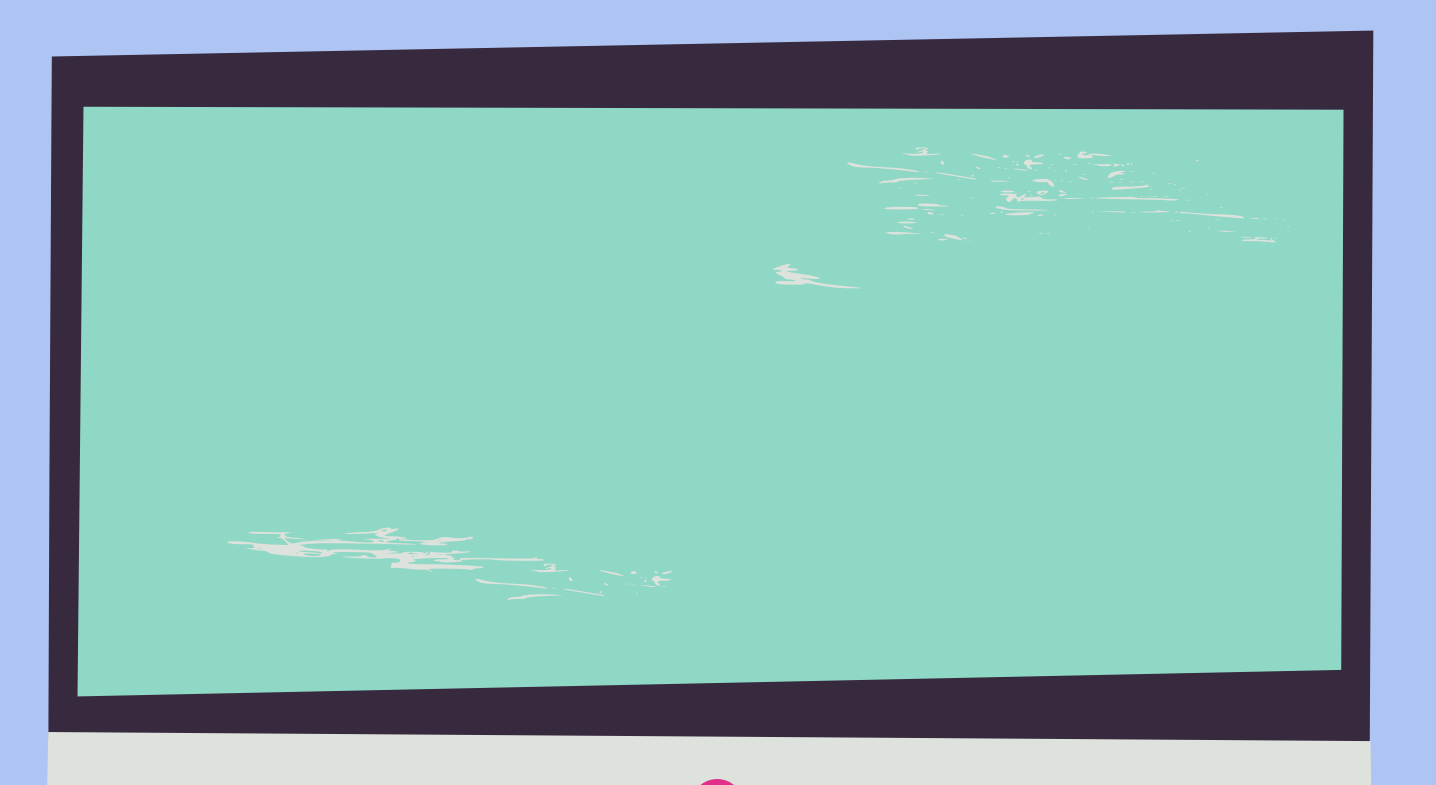

practicaledtech.com

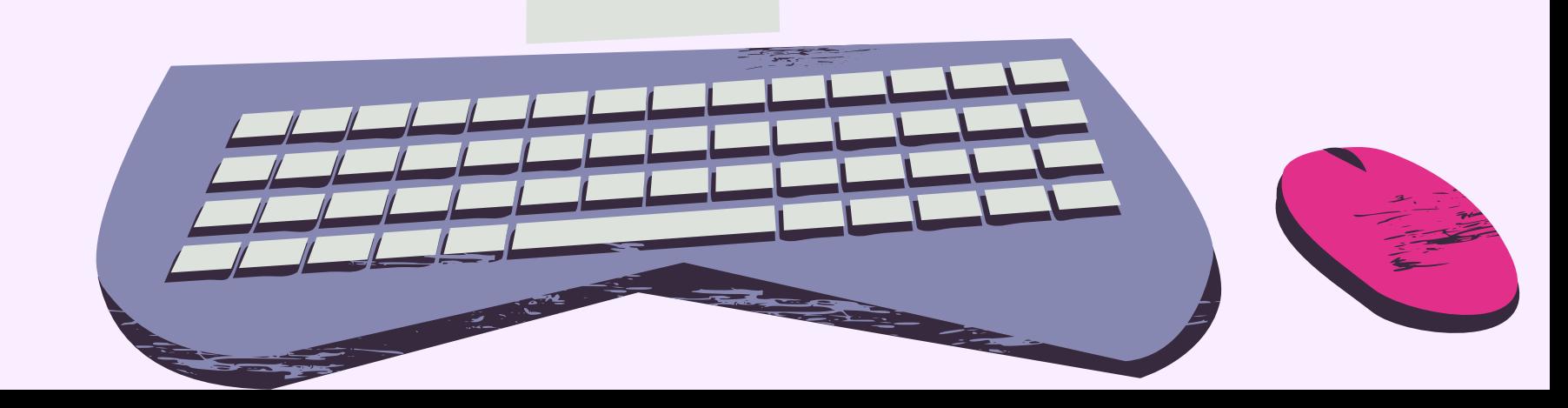

Run the updates that you've been ignoring.

You probably don't need to keep Zoom running all day.